#### **ДОПОЛНИТЕЛЬНАЯ ОБЩЕРАЗВИВАЮЩАЯ ПРОГРАММА ТЕХНИЧЕСКОЙ НАПРАВЛЕННОСТИ**

## **ИСКУССТВО КОМПЬЮТЕРНОЙ ГРАФИКИ: 2D, 3D. ВСЕ ВИДЫ КОМПЬЮТЕРНОЙ ГРАФИКИ В ОДНОМ КУРСЕ**

#### **Продвинутый уровень**

Срок реализации – 1 год Возраст учащихся – 11-13 лет

> Автор программы – Кожура Мария Анатольевна учитель информатики

Курск, 2022

#### **Раздел № 1. «Комплекс основных характеристик образования»**

### **ПОЯСНИТЕЛЬНАЯ ЗАПИСКА**

Направленность программы «Искусство компьютерной графики: 2D, 3D. Все виды компьютерной графики в одном курсе» - техническая, уровень продвинутый.

Раннее приобщение ребенка к применению компьютерных технологий имеет ряд положительных сторон, как в плане развития его личности, так и для последующего изучения школьных предметов и в дальнейшей профессиональной подготовке, упрощая социализацию ребенка, вхождение его в информационное общество.

Компьютерные технологии в учебном процессе способствуют формированию познавательных и творческих способностей ребенка. Развивающая сторона занятий по приобщению к информационным технологиям направлена на формирование приемов учебной деятельности в условиях информатизации образования.

**Актуальность программы.** Люди самых разных профессий применяют компьютерную графику в своей работе: художники-конструкторы, дизайнеры, медицинские работники, разработчики рекламной продукции, фотографы, модельеры и др. Все более и более широкое распространение в сети Интернет получает технология создания флэш-анимации. Большое количество баннеров, сайтов, игр, и других приложений делаются с помощью программ PhotoShop, Gimp, Inkscape, CorelDraw, TinkerCad, Blender и т. п. Данная программа, возможно, поможет ребенку самоопределиться на жизненном пути, получить навыки обработки графических 2D и 3D-изображений, получить удовольствие от интересных и ярких заданий.

Программа разработана в соответствии с нормативно-правовыми документами в сфере дополнительного образования:

- Закон «Об образовании в Российской Федерации» от 21.12.2012, № 273- ФЗ (в ред. от 30.12.2021 г.)

- Концепция развития дополнительного образования детей до 2030 года (Распоряжение правительства РФ от 31 марта 2022 года № 678-р)

- Приказ Министерства просвещения России от 09.11.2018 №196 «Об утверждении Порядка организации и осуществления образовательной деятельности по дополнительным общеобразовательным программам»

- «Санитарно-эпидемиологические требования к организациям воспитания и обучения, отдыха и оздоровления детей и молодежи» (СП 2.4.3648-20 от 28.09.2020 г.)

- Письмо Минобрнауки от 18.11.2015 г. №09-3242 «Методические рекомендации по проектированию дополнительных общеразвивающих программ (включая разноуровневые)»

- Положение о дополнительной общеобразовательной общеразвивающей программе (приказ от 31.05.2021 г. №483)

Настоящая программа носит авторский характер и описывает курс, предназначенный для работы с детьми, желающими научиться обрабатывать

растровые, векторные и 3D изображения, а также научились обрабатывать видеофайлы. Интерес у детей к разделу информатики «Компьютерная графика» очень велик. Похожие курсы позволяют поддерживать мотивацию к изучению предмета и развивать творческие способности учащихся.

Программа имеет техническую направленность и предназначена для вовлечения учащихся 5-7 классов в творческую работу с применение одного из направлений компьютерных технологий, а именно компьютерной графики. Такой вид деятельности наиболее понятен и интересен для учащихся любого возраста. Он удачно сочетается с элементами игры и участием ребят в конкурсах, фестивалях, смотрах и т. п.

Эффективность обучения компьютерным технологиям зависит от правильного учета психофизиологических особенностей детей разного возраста, соблюдения санитарно-гигиенических и эргономических норм во время организации и проведения занятий, профессиональной компетентности учителя в области воспитания и обучения.

По окончании курса обучающиеся научатся создавать и обрабатывать 2D и 3D изображения, а также смогут создавать свои видеофайлы, используя различные функции видеоредактора, а также применять их на практике.

Программа рассчитана на 2 ч. в неделю, в I четверти - 16 часов, во II четверти — 14 часов, в III – 22 часа и в IV – 16 часов. Всего 68 часов. Количество обучающихся в группе – 15 человек.

Занятия проводятся в очном режиме 2 часа по 40 минут с перерывом в 10 минут в форме практических занятий.

#### **Прогнозируемые результаты:**

Программа «Искусство компьютерной графики: 2D, 3D. Все виды компьютерной графики в одном курсе» предполагает проведение итоговых тематических занятий, на которых подводятся итоги за прошедшую тему/год; участие кружковцев в различных конкурсах и фестивалях и конференциях, которые позволят им встретиться с интересными людьми, узнать различные направления прикладной информатики, расширить собственный кругозор, развить познавательный интерес, привить любовь к информатике. Приобретенные знания по информатике обучающиеся могут применять при подготовке учебного материала по другим предметам, решать быстро и рационально учебные задачи.

**Прогноз:** ожидается развитие и укрепление у детей чувства любви к предмету, которое они, возможно, пронесут через всю профессиональную жизнь, смогут принести пользу Отечеству, которое так нуждается в развитии российской электроники, техники, информационных систем и технологий.

### **Ожидаемые результаты:**

*Обучающийся научится:*

 работать в профессиональных растровых и векторный редакторах Gimp, CorelDraw и Inkscape; графических объектов в профессиональных градов в профессиональности.

 использовать основные приемы создания 3D — объектов в редакторах TinkerCad и Blender.

 соблюдать требования к организации компьютерного рабочего места, требования безопасности и гигиены при работе со средствами ИКТ.

*Обучающийся получит возможность:*

- сформировать представления об основных возможностях графического интерфейса и правилах организации индивидуального информационного пространства;
- расширить знания о назначении и функциях программного обеспечения компьютера; приобрести опыт решения задач из разных сфер человеческой деятельности с применение средств информационных технологий;
- изучить на практике все возможности редактирования и создания растровых изображений в графическом редакторе Gimp;
- изучить на практике все возможности создания и редактирования векторных изображений в редакторе Inkscape или CorelDraw;
- научится создавать 3D-модели в графических редакторах TinkerCad и Blender;
- осуществлять обработку видео информации;
- монтировать видео и звуковые ряды;
- научится работать со слоями, контурами, каналами в графических редакторах;
- видоизменять готовые графические изображения с помощью средств графического редактора;
- научиться создавать сложные графические объекты с повторяющимися и /или преобразованными фрагментами;
- научиться создавать и редактировать растровые и векторные изображения: составлять коллажи, анимированные изображения; демонстрировать их на экране компьютера или с помощью проектора;
- научиться осуществлять видео монтаж: сжимать видео, соединять видео и аудио дорожки, создавать эффектные переходы между фрагментами видео.

### **Цели и задачи программы**

**Цель программы:** научить каждого школьника пользоваться ИКТ (видеоредактор, графические редакторы и др.), формировать пользовательские навыки для введения компьютера в учебную деятельность.

### **Задачи программы:**

**создать** условия для осознанного использования учащимися при изучении школьных дисциплин таких общепредметных понятий как «Информация», «Информационные процессы», «Программное обеспечение», «Объекты файловой системы», «Компьютерная графика и видео монтаж» и др.; **сформировать** у учащихся умения и навыки информационного моделирования как основного метода приобретения знаний: умение преобразовывать объект из чувственной формы в пространственнографическую или знаково-символическую модель; умение выбирать форму представления информации в зависимости от стоящей задачи, проверять адекватность модели объекту и цели моделирования;

**сформировать** у учащихся широкий спектр умений и навыков: использования средств информационных и коммуникационных технологий для сбора, хранения, преобразования и передачи различных видов информации; овладения способами и методами освоения новых инструментальных средств;

**сформировать** у учащихся умения и навыки продуктивного взаимодействия и сотрудничества со сверстниками и взрослыми: умения правильно, четко и однозначно формулировать мысль в понятной собеседнику форме; умения работы в группе; умения выступать перед аудиторией, представляя ей результаты своей работы с помощью средств ИКТ.

**научить** применять современные компьютерные технологии в учебной и профессиональной деятельности.

#### **Содержание программы курса**

- 1. Растровый редактор Gimp.
- 2. Векторный редактор Inkscape или CorelDraw.
- 3. 3D-редактор TinkerCad.
- 4. 3D-редактор Blender 3.0.
- 5. Основы видеоредактора ShotCut.
- 6. Создание и защита проекта на произвольную тему.

#### **Распределение учебных часов**

## **Раздел 1. Растровый редактор Gimp (14 часов)**

Устранение дефектов растрового изображения.

Практическая работа №1. Техника сглаживания и гравировки.

Практическая работа 2. Работа с фрагментами растрового изображения.

Практическая работа №3. Эффект геля.

Практическая работа №4. Создание анимированного растрового изображения. Практическая работа №5. Проецирование света из окна на стену. Практическая работа №6. Создание виниловой наклейки на машину. Практическая работа №7. Создание анимированной елочки с шариками. Мини-проект: создание поздравительной открытки

### **Раздел 2. Векторный редактор CorelDraw или Inkscape (15 часов)**

Принципы работы в векторном редакторе CorelDraw, палитры, панели инструментов.

Использование специальных эффектов векторного редактора.

Художественные средства.

Применение встроенных фильтров.

Инструмент Bezier.

Работа с текстом.

Практическая работа №1. Создание аббревиатуры.

Практическая работа №2. Эффект луча и линзы.

Практическая работа №3. Создание грампластинки.

Практическая работа №4. Рисование глаза.

Практическая работа №5. Растительный орнамент.

Практическая работа №6. Рисование холодного оружия.

Практическая работа №7. Создание визитки. Мини-проект:

создание фирменного стиля любой организации

# **Раздел 3. 3D-редактор TinkerCad (15 часов)**

Принципы работы в TinkerCad. Основные манипуляции. Горячие клавиши.

Создание графических 3D-примитивов. Команды над 3D-объетами. Практическая работа №1. Создание первого 3D-объекта: очки.

Практическая работа №2. Работа с цилиндрическими объектами. Создание линейки

Практическая работа №3. Создание шахматной фигуры

Практическая работа №4. Создание бирки

Практическая работа №5. Игральные кости

Практическая работа №6. Создаем ювелирное изделие: кольцо

Практическая работа №7. Создаем первую игрушку пингвин, обезьяна, пчелка,

развивающий бизиборд для детей.

Практическая работа №8. Винтовая лестница

Практическая работа №9. Штора

Практическая работа №10. Брелок для ключей

Практическая работа №11. Гаечный ключ,

подиум

Мини-проект. Создай достопримечательность своего города.

## **Раздел 4. 3D-редактор Blender (13 часов)**

Инструменты манипулирования объектами. Этапы обработки изображения.

Блокинг. Создание модели русской избы

Скульптинг. Создание модели русской избы

Текстурирование. Создание модели русской избы

Рендеринг. Создание модели русской избы

Анимация 3D объектов. Закат

Анимация 3D объектов. Движение человека

## **Раздел 5. Основы видеоредактора ShotCut (6 часа)**

Подготовка видеофайлов. Импорт видео и упорядочение его на временной шкале. Обрезка видео.

Эффекты и ключевые кадры. Переходы между видеофрагментами. Маски, динамические эффекты, работа с текстом.

Создание саундтрека (работа со звуком). Титры. Экспорт видео в нужном формате.

Мини-проект на свободную тему: например, создать рекламу фильмов Л.Гайдая.

## **Раздел 6. Создание и защита проекта на произвольную тему (5 часов) Примерные темы:**

- 1. Старость не радость, а одиночество?
- 2. Тяжело детям без родителей?
- 3. Люди без определённого место жительства.
- 4. Бездомные животные.
- 5. Я одинок. Меня никто не понимает.
	- 6. Я патриот своей Родины.
	- 7. Они сражались за Родину.
	- 8. Клоун мой любимый персонаж.
	- 9. Автомобили моя страсть.

## **Учебно-тематический план**

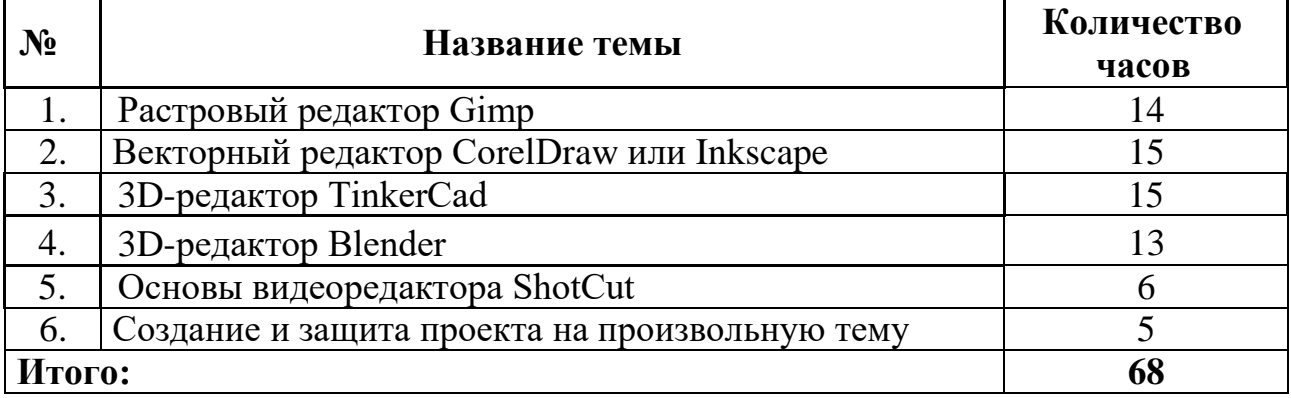

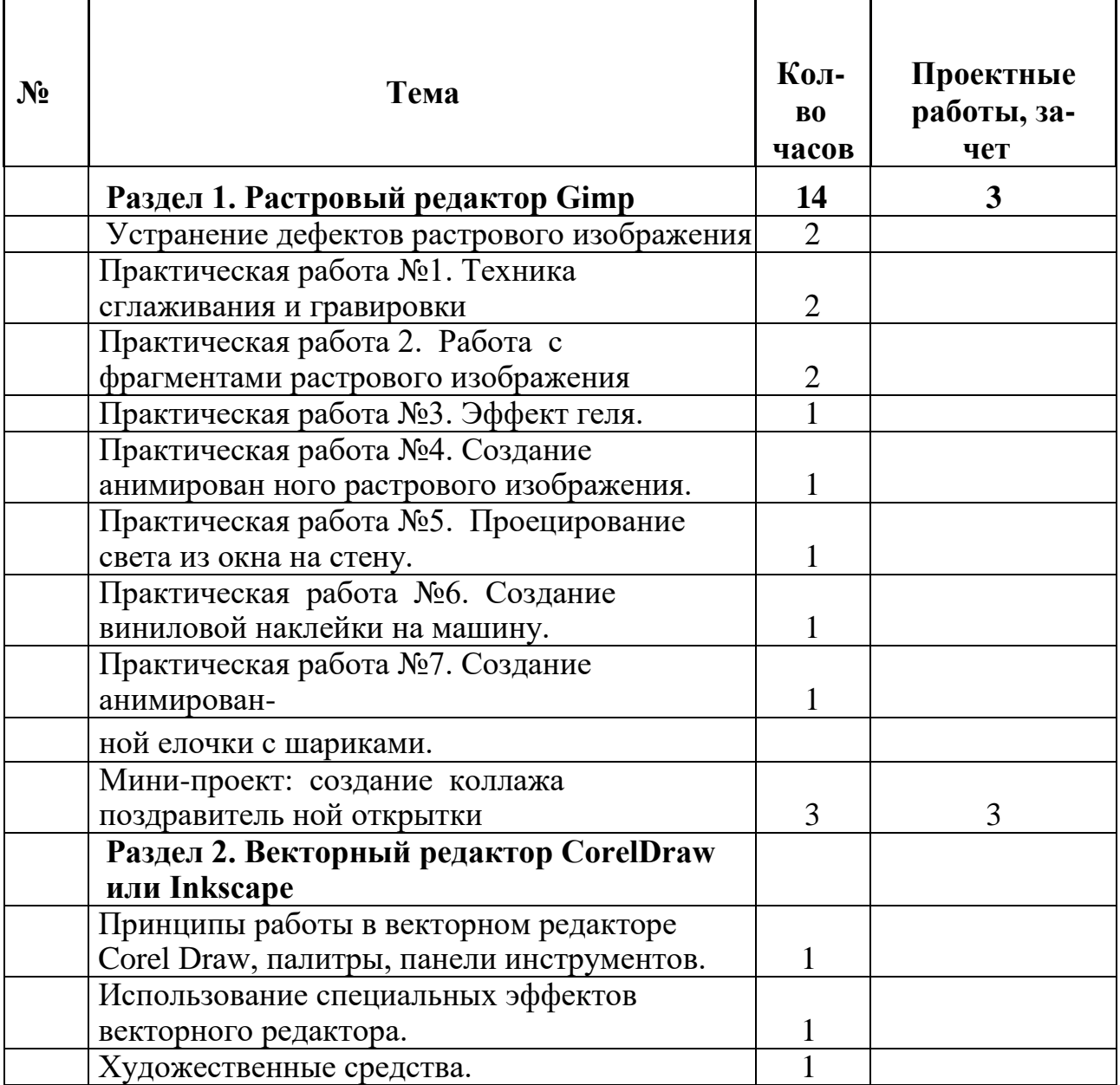

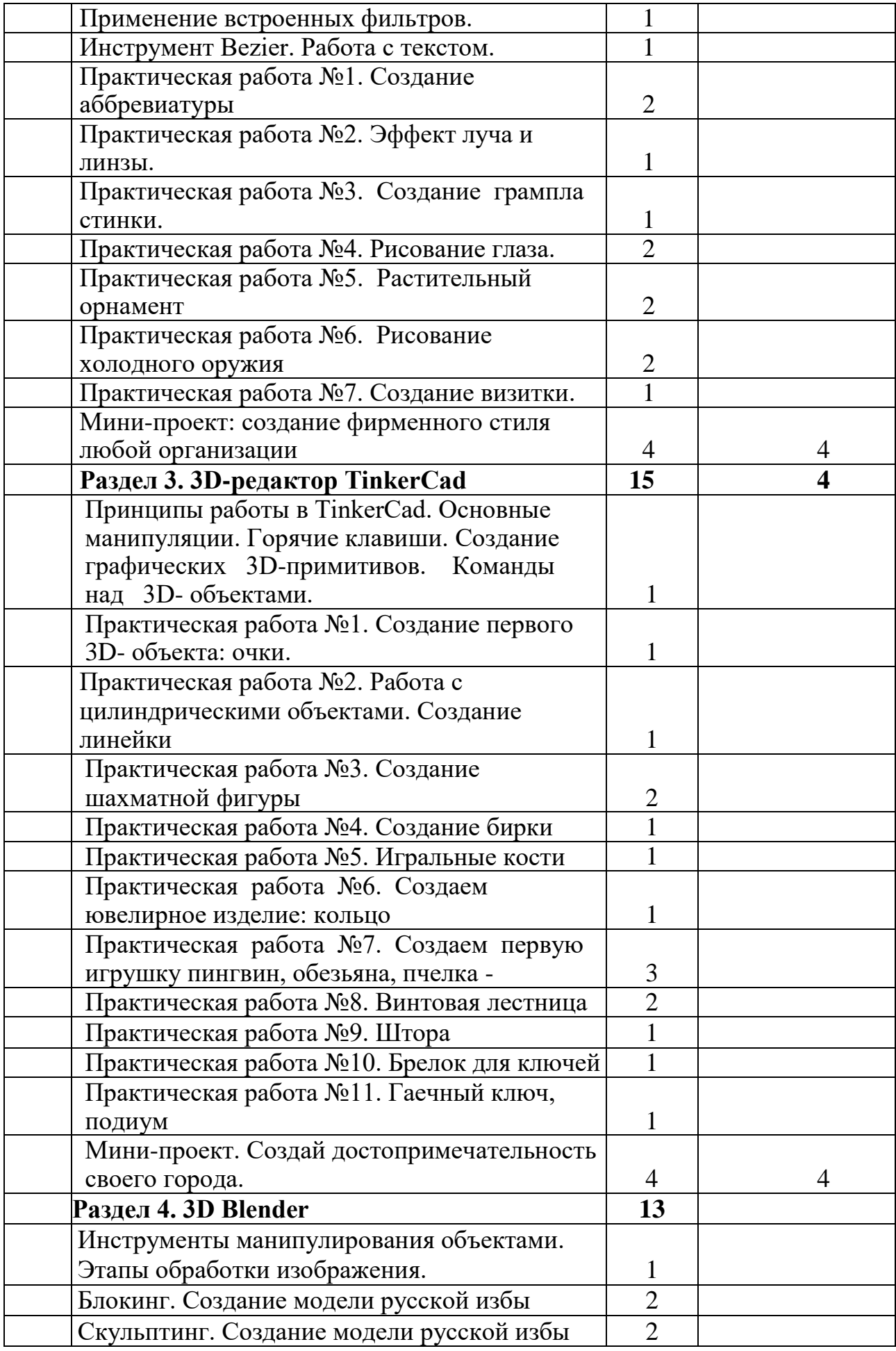

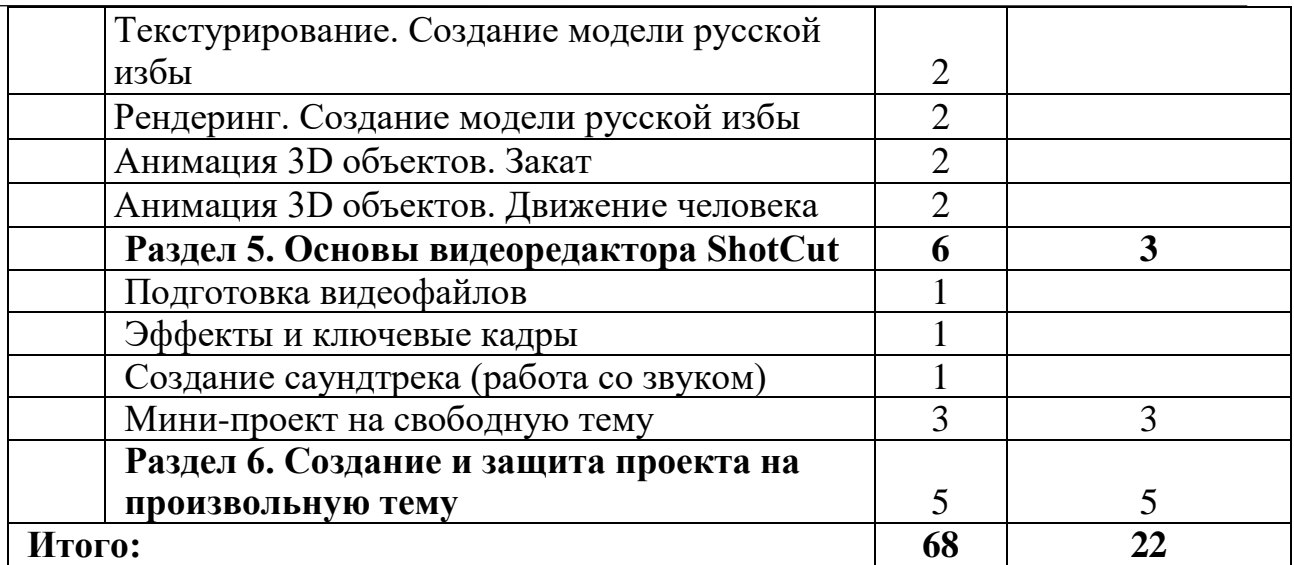

#### **Планируемые результаты**

*Личностные результаты* – это сформировавшаяся в образовательном процессе система ценностных отношений учащихся к себе, другим участникам образовательного процесса, самому образовательному процессу, объектам по-знания, результатам образовательной деятельности. Основными личностными результатами, формируемыми при изучении информатики в основной школе, являются:

- наличие представлений об информации как важнейшем стратегическом
- ресурсе развития личности, государства, общества;
- понимание роли информационных процессов в современном мире;
- владение первичными навыками анализа и критичной оценки получаемой информации;
- ответственное отношение к информации с учётом правовых и этических аспектов её распространения;
- развитие чувства личной ответственности за качество окружающей
- информационной среды;
- способность увязать учебное содержание с собственным жизненным опытом, понять значимость подготовки в области информатики и ИКТ в
- условиях развития информационного общества;<br>• готовность к повышению своего образо
- образовательного уровня и продолжению обучения с использованием средств и методов информатики и ИКТ;
- способность и готовность к общению и сотрудничеству со сверстниками и взрослыми в процессе образовательной, общественно-полезной, учебно-исследовательской, творческой деятельности;
- способность и готовность к принятию ценностей здорового образа жизни за счет знания основных гигиенических, эргономических и технических условий безопасной эксплуатации средств ИКТ.

*Метапредметные результаты* – освоенные обучающимися на базе одного, нескольких или всех учебных предметов способы деятельности, применимые как в рамках образовательного процесса, так и в других

жизненных ситуа-циях. Основными метапредметными результатами, формируемыми при изучении информатики в основной школе, являются:

- владение умениями самостоятельно планировать пути достижения целей; соотносить свои действия с планируемыми результатами, осуществлять контроль своей деятельности, определять способы действий в рамках предложенных условий, корректировать свои действия в соответствии с изменяющейся ситуацией; оценивать правильность выполнения учебной задачи;
- владение основами самоконтроля, самооценки, принятия решений и осуществления осознанного выбора в учебной и познавательной деятельности;
- владение основными универсальными умениями информационного характера: постановка и формулирование проблемы; поиск и выделение необходимой информацией, применение методов информационного поиска; структурирование и визуализация информации; выбор наиболее эффективных способов решения задач в зависимости от конкретных условий; самостоятельное создание алгоритмов деятельности при решении проблем творческого и поискового характера;
- ИКТ-компетентность широкий спектр умений и навыков использования средств информационных и коммуникационных технологий для сбора, хранения, преобразования и передачи различных видов информации, навыки создания личного информационного пространства (обращение с устройствами ИКТ; создание письменных сообщений; коммуникация и социальное взаимодействие; поиск и организация хранения информации; анализ информации).

*Предметные результаты* включают в себя: освоенные обучающимися в ходе изучения учебного предмета умения специфические для данной предметной области, виды деятельности по получению нового знания в рамках учебного предмета, его преобразованию и применению в учебных, учебнопроектных социально-проектных ситуациях, формирование научного типа мышления, научных представлений о ключевых теориях, типах и видах отношений, владение научной терминологией, ключевыми понятиями, методами и приемами. В соответствии с федеральным государственным образовательным стандартом общего образования основные предметные результаты изучения информатики в основной школе отражают:

**формирование** информационной культуры; формирование представления о компьютере как универсальном устройстве обработки информации; развитие основных навыков и умений использования компьютерных устройств;

**формирование** представления об основных изучаемых понятиях: информация, модель – и их свойствах;

**развитие** алгоритмического мышления, необходимого для профессиональной деятельности в современном обществе;

**формирование** умений формализации и структурирования информации, умения выбирать способ представления данных в соответствии с поставленной задачей — таблицы, схемы, графики, диаграммы, с использованием соответствующих программных средств обработки данных;

**формирование** навыков и умений безопасного и целесообразного поведения при работе с компьютерными программами и в Интернете, умения соблюдать нормы информационной этики и права.

### **Раздел 2. Комплекс организационно-педагогических условий**

### **Формы аттестации учащихся**

*Текущий* контроль осуществляется с помощью компьютерного практикума в форме практических работ и практических заданий, проверки домашнего задания, устных ответов на теоретические вопросы, решения индивидуальных заданий.

*Тематический* контроль осуществляется по завершении крупного блока (темы) в форме небольшого мини-проекта, при реализации которого обучающиеся должны показать знания, полученные по завершении изучения блока.

*Итоговый* контроль осуществляется по завершении учебного материала в форме защиты проекта. Проект может быть представлен на городской конкурс или фестиваль.

*Формы отслеживания и фиксации образовательных результатов:*

- Журнал посещаемости занятий;
- Грамота или диплом, полученные обучающимися в рамках конкурса или фестиваля КТ.

*Формы предъявления и демонстрации образовательных результатов*

 защита итогового проекта, созданного в одной или нескольких графических средах. Работа может сопровождаться пояснительной запиской, если она участвовала в конкурсе.

### **Оценочные материалы**

В рамках курса предусмотрены мини-проекты по окончании каждого учебного раздела, которые позволят оценить умения обучающихся самостоятельно конструировать свои знания в процессе решения поставленной перед ними проблемы. Кроме того, мини-проекты помогут обучающимся оптимально планировать свою деятельность для достижения поставленной цели, развивать творческие способности.

### **Условия реализации программы**

### *Материально-технические и кадровые условия*

Кабинет для занятий оснащен мобильным классом со всем необходимым программным обеспечением, а также 10 стационарных компьютеров с выходом в Интернет.

## **Оборудование кабинета:**

• Расположение – 3 этаж, кабинет  $N_2$  13.

- Площадь помещения:  $50.4 \text{ m}^2$ .
- Объём помещения:  $178,92 \text{ m}^3$ .
- Высота помещения:3,55 м.
- Наличие лаборантской : нет.
- Отделка помещения: стены обои

потолок – побелка

пол – линолеум

#### **Микроклимат**

- Отопление центральное
- Вентиляция естественная
- Кондиционирование есть
- Температура воздуха 20-22°С
- Влажность 55-62%
- Проветривание утром и в обед до уроков и во время перемен

## **Освещение**

- Ориентация окон на восток
- Наличие солнцезащитных устройств шторы
- Искусственное освещение (общее, местное, комбинированное) общее
- Тип светильников люминисцентные лампы
- Размещение светильников по потолку рядами
- $\bullet$  Количество учащихся, занимающихся одновременно: макс 15 человек.

### **Оборудование рабочих мест учащихся:**

Мебель - парты двухместные — 14, стулья ученические — 28, одноместные столы — 7 шт., стулья офисные — 7 шт.

Проведение влажной уборки - ежедневно

### **Требования к ПЭВМ:**

*Типы компьютеров:* Celeron — 6 шт. Lenovo —  $4 \text{ mT}$ . HP — ноутбуки — 9 шт. *Прочее оборудование:* проектор — Epson лазерный принтер — Epson наличие сети — WiFi. Параллели, для которых оборудован кабинет - **5-11 классы** Число

посадочных мест за ПК – 9, учительский компьютер — 1

# **Информация о программном обеспечении**

Операционная система — Linux Браузер — Mozilla FireFox Графические редакторы: Gimp, Inkscape, Blender видеоредакторы: Shotcut

Руководитель курса — учитель информатики высшей квалификационной категории Кожура Мария Анатольевна.

#### **Методические материалы**

#### *Форма обучения:*

очная, возможен и вариант дистанционного очно-заочного обучения в рамках режима самоизоляции обучающихся.

Учебно-методический комплект является мультисистемным и практические работы могут выполняться как в операционной системе Windows, так и в операционной системе Linux.

*Методы обучения и воспитания:*

объяснительно-иллюстративный, наглядный практический, проблемный, исследовательский, проектный; стимулирование и мотивация.

*Форма организации образовательного процесса:* может быть как индивидуальная, так и групповая.

*Формы организации образовательного процесса и алгоритм учебного занятия*

Образовательный процесс проходит в форме урока. Учителем объясняется теоретический материал, обучающиеся закрепляют учебный материал, выполняя тематические задания. Во второй половине занятия обучающиеся выполняют практические задания за компьютерами. По окончании тематического блока, обучающиеся выполняют мини-проект на свободную тему. Содержание программы позволяет обучать детей различных возрастных групп. Задания подобраны так, что любой ребенка способен с ними справится не взирая на психологические особенности его возрастной категории. Кроме того, все задания базируются на использовании свободного программного обеспечения, поэтому любой ребенок может спокойно установить его дома и закреплять полученные на занятиях навыки.

Во время занятия учителем используются:

*формы организации занятия:* диспут, практические занятия, представление, презентация, защита проектов.

*педагогические технологии:* технология группового обучения, технология развивающего обучения, технология проблемного обучения, технология проектной деятельности, технология коллективной творческой деятельности, здоровьесберегающие технологии.

*Дидактические материалы:*

учителем разработаны и изданы учебно-методические пособия по компьютерной графике (см. список литературы).

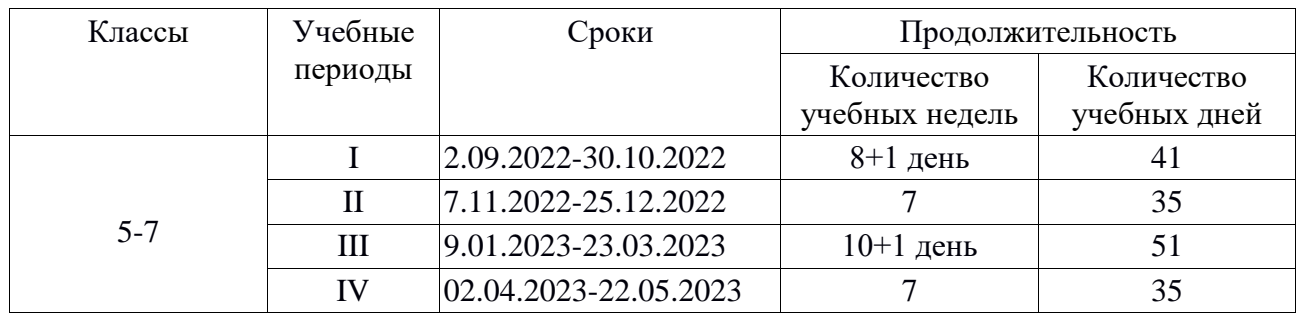

#### **Календарный учебный график**

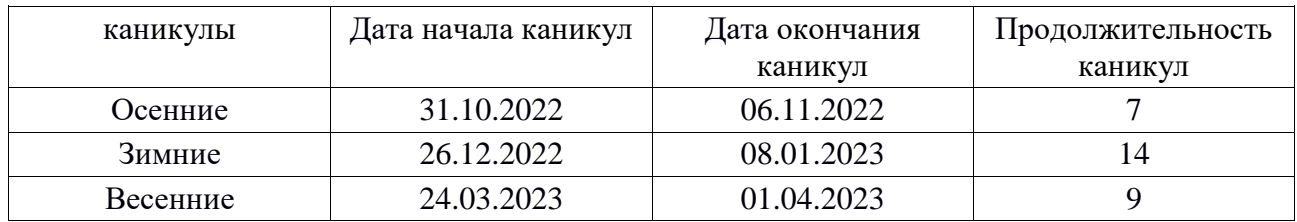

#### **Продолжительность каникул в течении учебного года**

### **Список литературы**

#### **Основная:**

1. Кожура М.А. Компьютерная графика. -Курск: Издательство Курского института менеджмента, экономики и бизнеса, 2014 г.

#### **Дополнительная:**

- 1. Официальный сайт программного продукта Gimp [https://www.gimp.org](https://www.gimp.org/)
- 2. Сайт бесплатных уроков и работ по Gimp<http://www.progimp.ru/>
- 3. Сайт бесплатных уроков по Gimp и Corel Draw [http://demiart.ru](http://demiart.ru/)
- 4. Учимся монтировать видео в Shotcut и немного о самом редакторе. [урок 1] <https://www.youtube.com/watch?v=yE-5-p9bII8>
- 5. Shotcut уроки на русском /1: как отредактировать видеоролик с помощью Shotcut<https://www.youtube.com/watch?v=6EvwR0TmzM4>
- 6. Shotcut уроки на русском /2: работа со звуком <https://www.youtube.com/watch?v=qCjUvA0LOEI>
- 7. Shotcut уроки на русском /3: эффекты и ключевые кадры <https://www.youtube.com/watch?v=gJwXWmQ-3cE>
- 8. Shotcut уроки /4: маски, динамические эффекты, работа с текстом
- 9. <https://www.youtube.com/watch?v=I7H4MG3hE0Q>
- 10. Как сделать эффект картинка в картинке видеоредактором Shotcut [https://www.youtube.com/watch?v=dDNwF9\\_utRI](https://www.youtube.com/watch?v=dDNwF9_utRI)
- 11. Бесплатный видеоредактор Shotcut
- 12. <https://www.youtube.com/watch?v=YxME3s0cydw>
- 13. Как сделать видео из фотографий видеоредактором Shotcut
- 14. https://www.youtube.com/watch?v=T3J5CYefJbw
- 15. [https://www.tinkercad.com/dashboard —](https://www.tinkercad.com/dashboard) ссылка на среду 3D-моделирования TinkerCad.